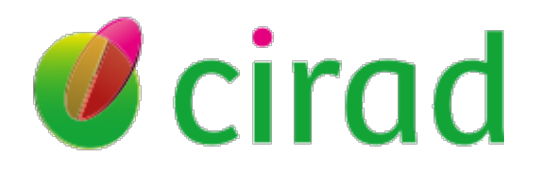

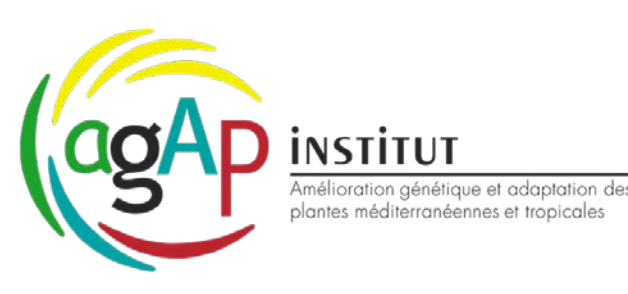

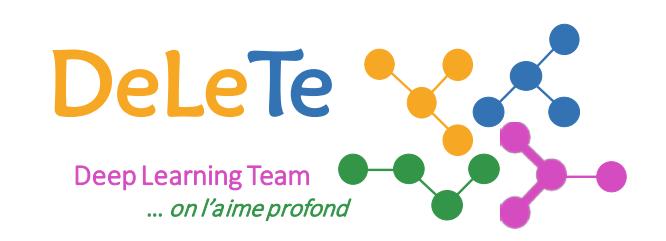

# L'intelligence artificielle, le nouveau couteau suisse de la spectroscopie proche infrarouge ?

Gregory Beurier, Lauriane Rouan, Denis Cornet

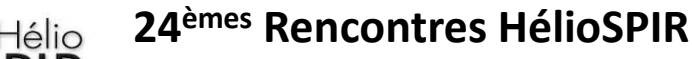

*Thème animé par le GFC. Comment aller plus loin dans l'analyse des spectres ?* Session NIRS et Deep Learning, 15 juin 2023, Montpellier, France 1986. The Session NIRS et Deep Learning, 1988.

# Avantages de l'IA

- Tenseur => gestion de multiples dimensions possible
	- => architecture friendly (multi-bloc and beyond !)
	- Données hétérogènes (preprocessing, repetition, sensors dimensions)
	- Interopérable avec l'ensemble des outils, régresseurs, filtres, denoiser, dropout,
- GPU => speedup
	- Parralélisation >16000 coeurs (RTX 4090)
	- Compatibilité versions tensorflow cuda GPU non trivial
- Outil de gestion du surapprentissage
- Deep => Multiscale learning: gestion des jeux de données structures (multi-espèce, multi-capteur…)
- Non linéaire
- Robuste aux outliers
- Grande communauté ultra réactive

# Generic pipeline

Why?

- Democratization/vulgarization of NIRS brings more and more "naive" users
- Most publications focus on demonstrating the superiority of one method
	- Applies 1 modeling strategy
	- Uses 1 specific combination of pretreatment
	- Optimizes calibration for 1 analyte
- While the user
	- Often has several traits (e.g. sugar, starch, protein)
	- Encounters a growing wall of possible pretreatment/model combinations
- If the optimal combination differs from one study to another, the way to identify it could be generalized

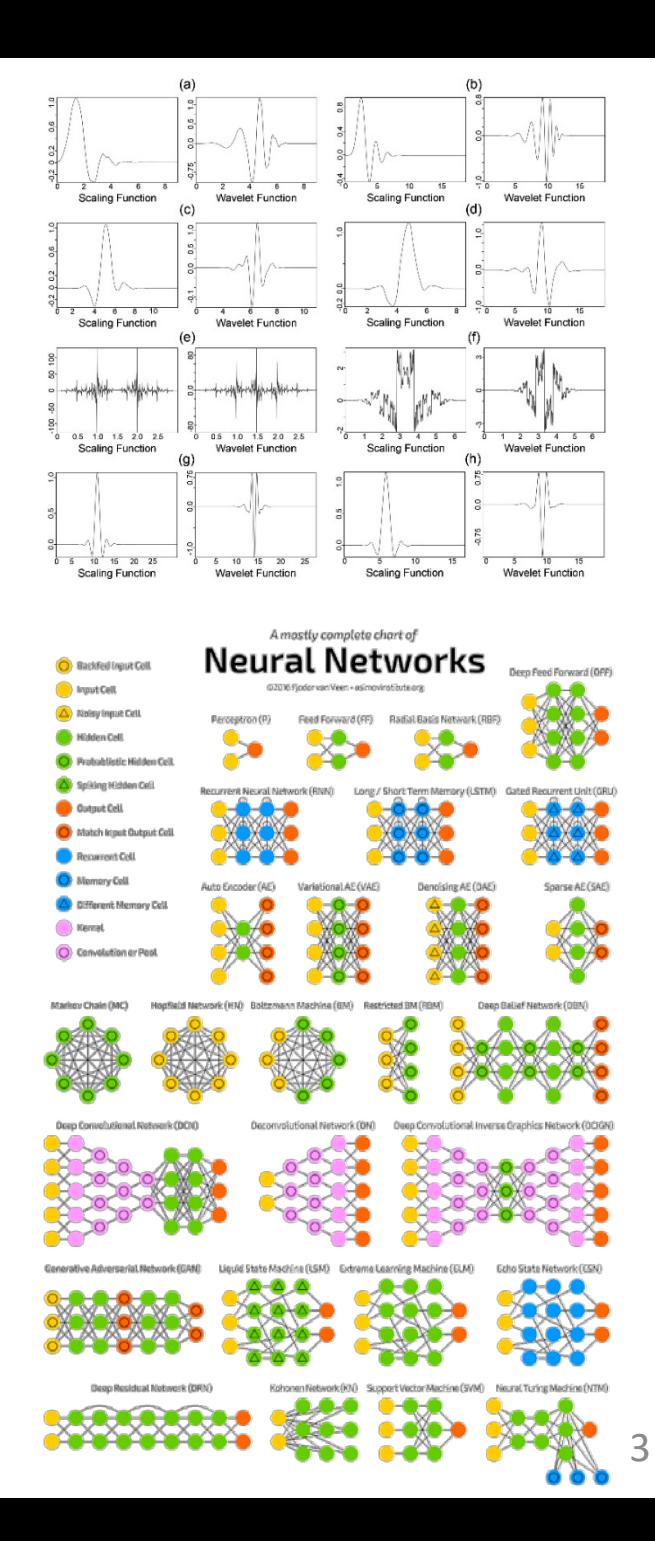

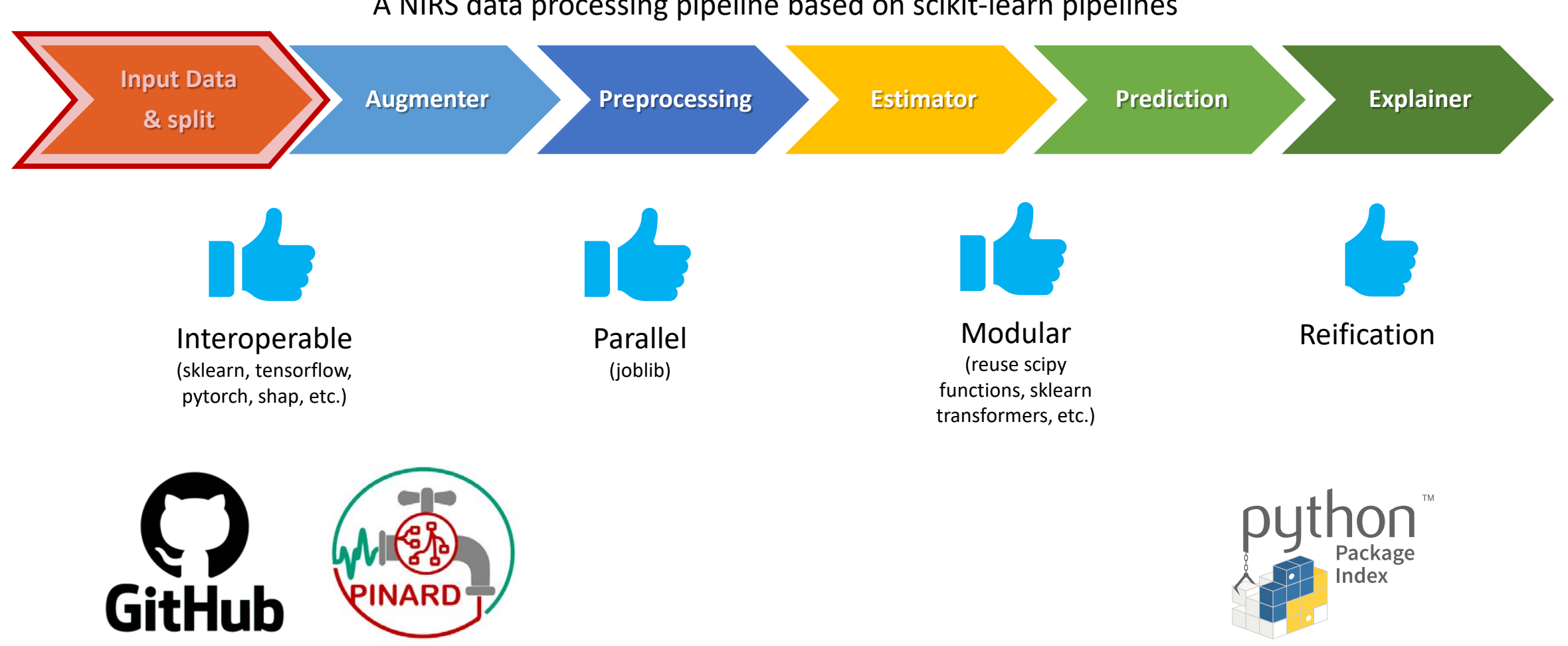

A NIRS data processing pipeline based on scikit-learn pipelines

*https://github.com/gbeurier/pinard* https://pypi.org/project/pinard/

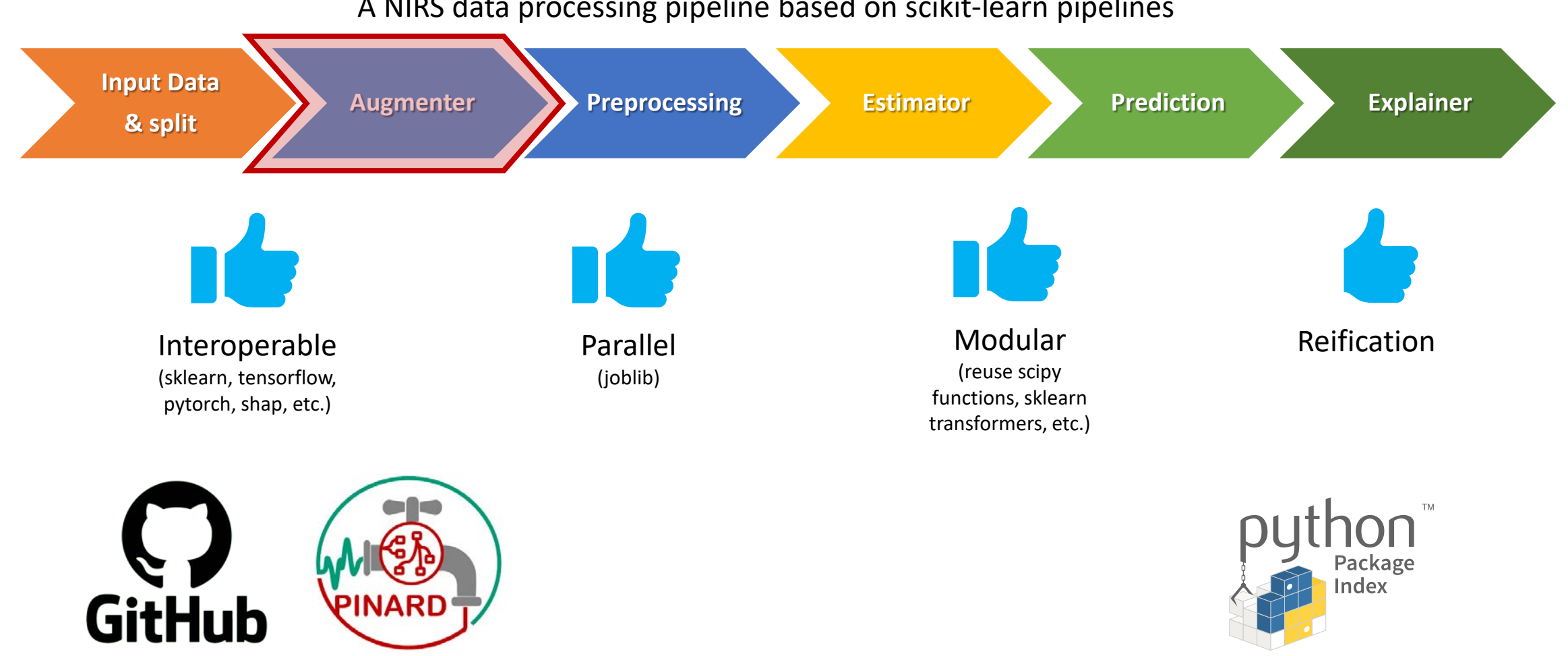

A NIRS data processing pipeline based on scikit-learn pipelines

*https://github.com/gbeurier/pinard* 

https://pypi.org/project/pinard/

# Generic pipeline

#### Data augmentation

- Known to improve robustness and learning of neural networks (A. Krizhevsky et al 2012)
- Used in various domains (image, NIRS)
- In the case of classification, allows to re-balance the dataset in case of underrepresentation of one or more classes

1<sup>st</sup> approach: Simple mathematical transformation : translations, rotations

2<sup>nd</sup> approach (in dev.): Generation of purely synthetic spectra through Variational AutoEncodeur (VAE)

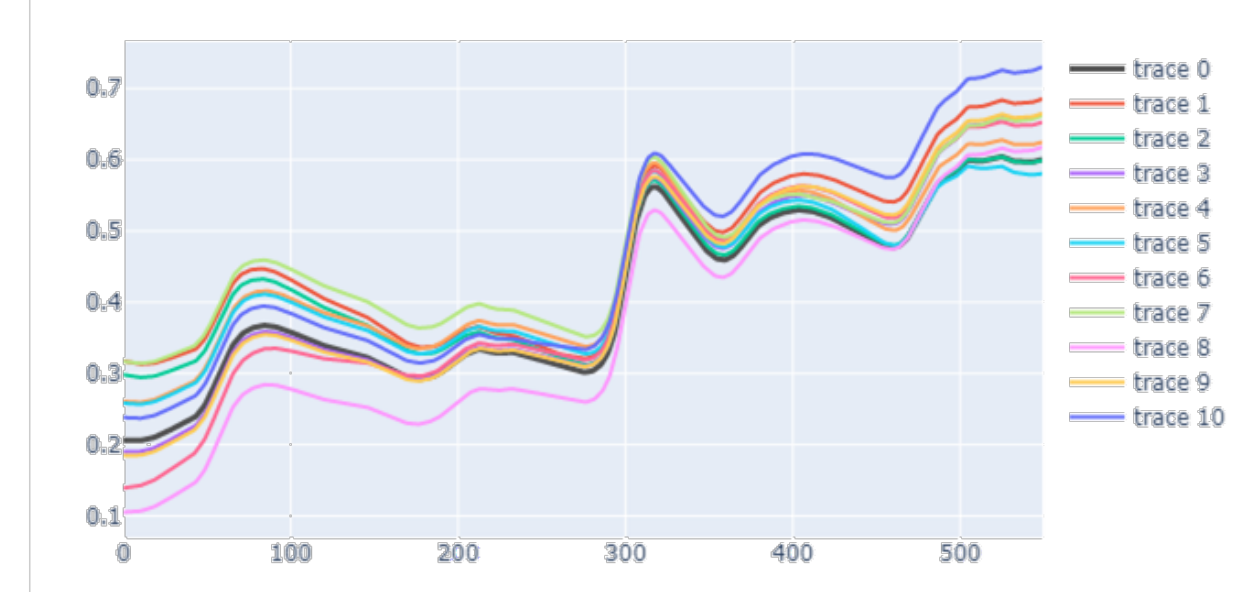

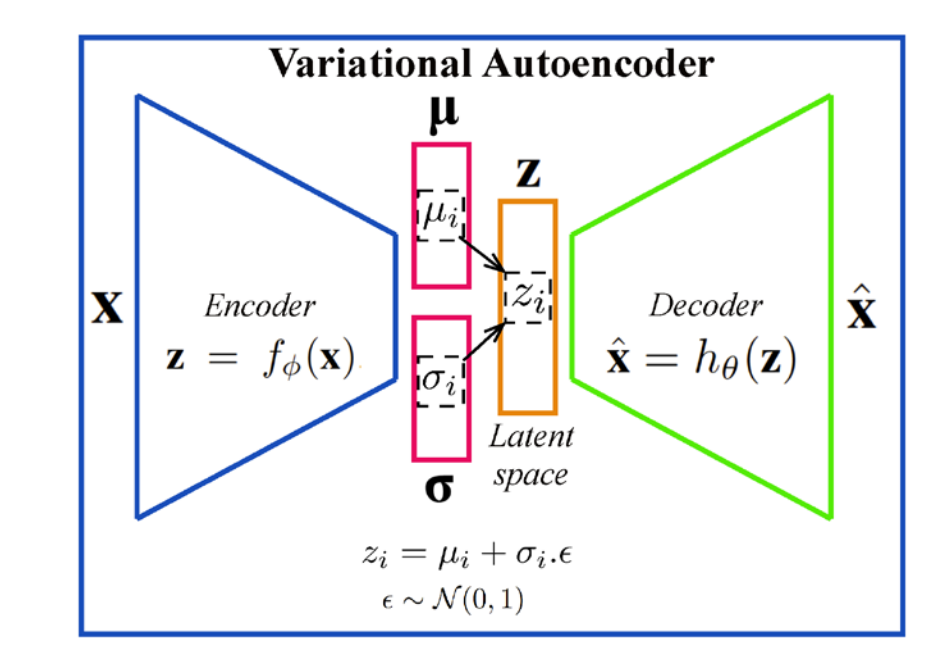

#### Noise 1: Rotate and translate

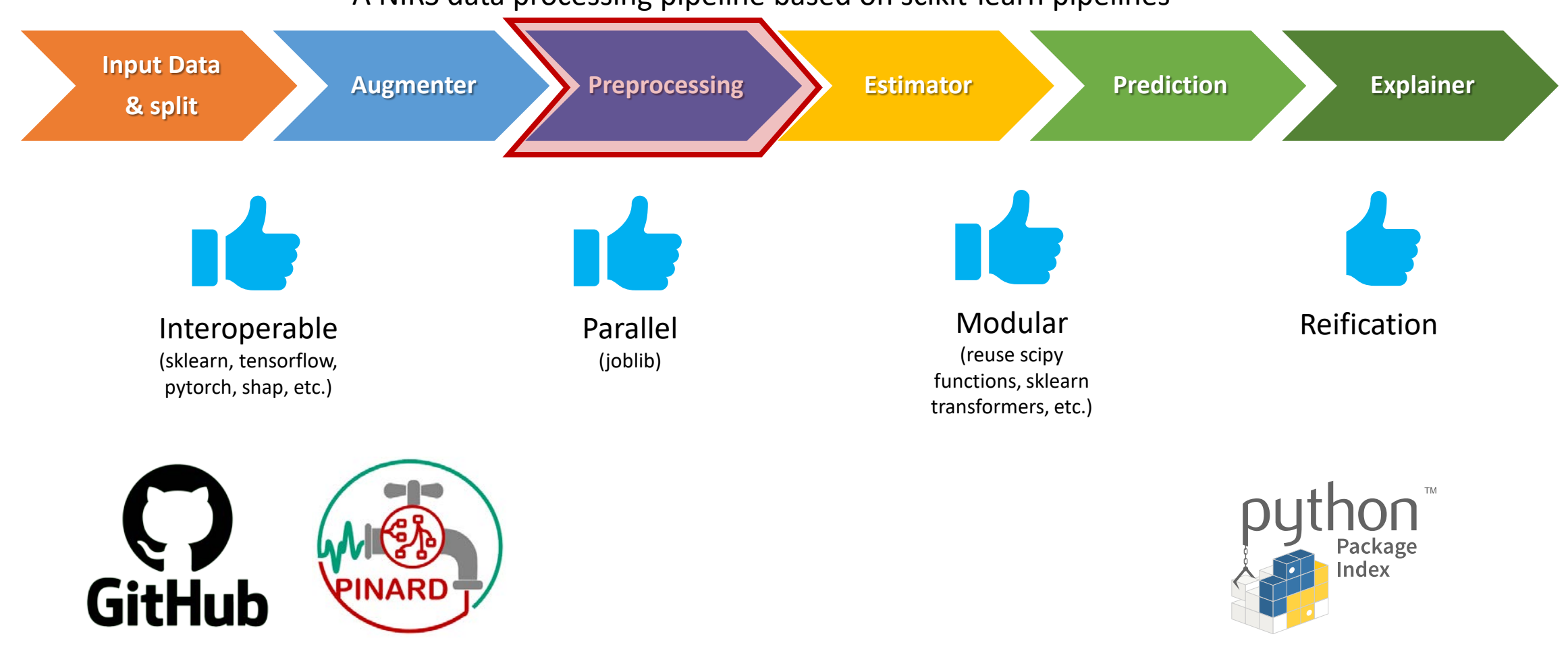

A NIRS data processing pipeline based on scikit-learn pipelines

*https://github.com/gbeurier/pinard* 

https://pypi.org/project/pinard/

#### PiNARD: spectra processing

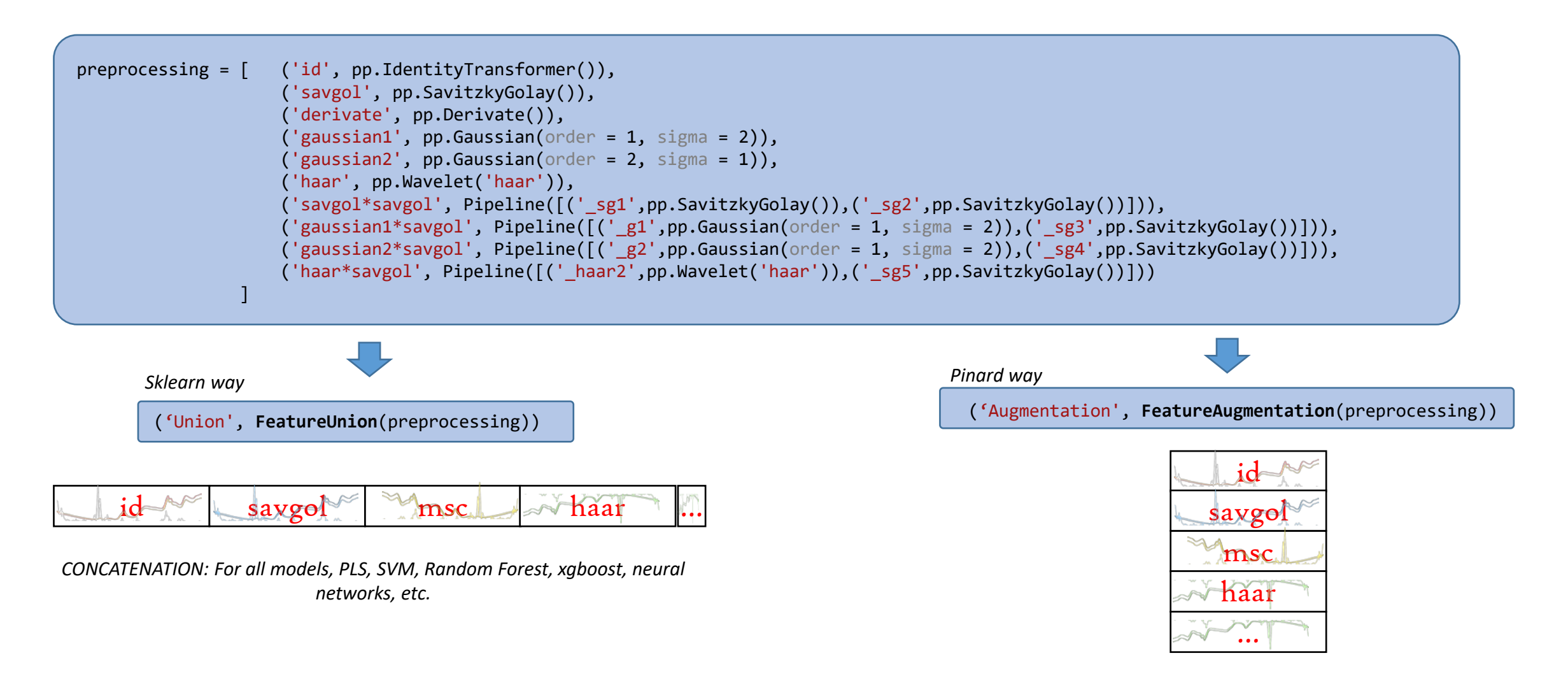

*Matrices merging can also be applied to different signal sources (NIRS, MIRS, Raman), sample state (raw, mixed), organ (seed, leaf) or stage* **80.8** *Sample state (raw, mixed), organ (seed, leaf) or stage* **8.8 Sample 3.8 Sample 3.8 Sample 3.8 Sample 3.8 Sample 3.8 Sample 3.8 Sample 3.8 Sample 3.8 Sample 3.8** 

*LAYERS : For Neural networks only*

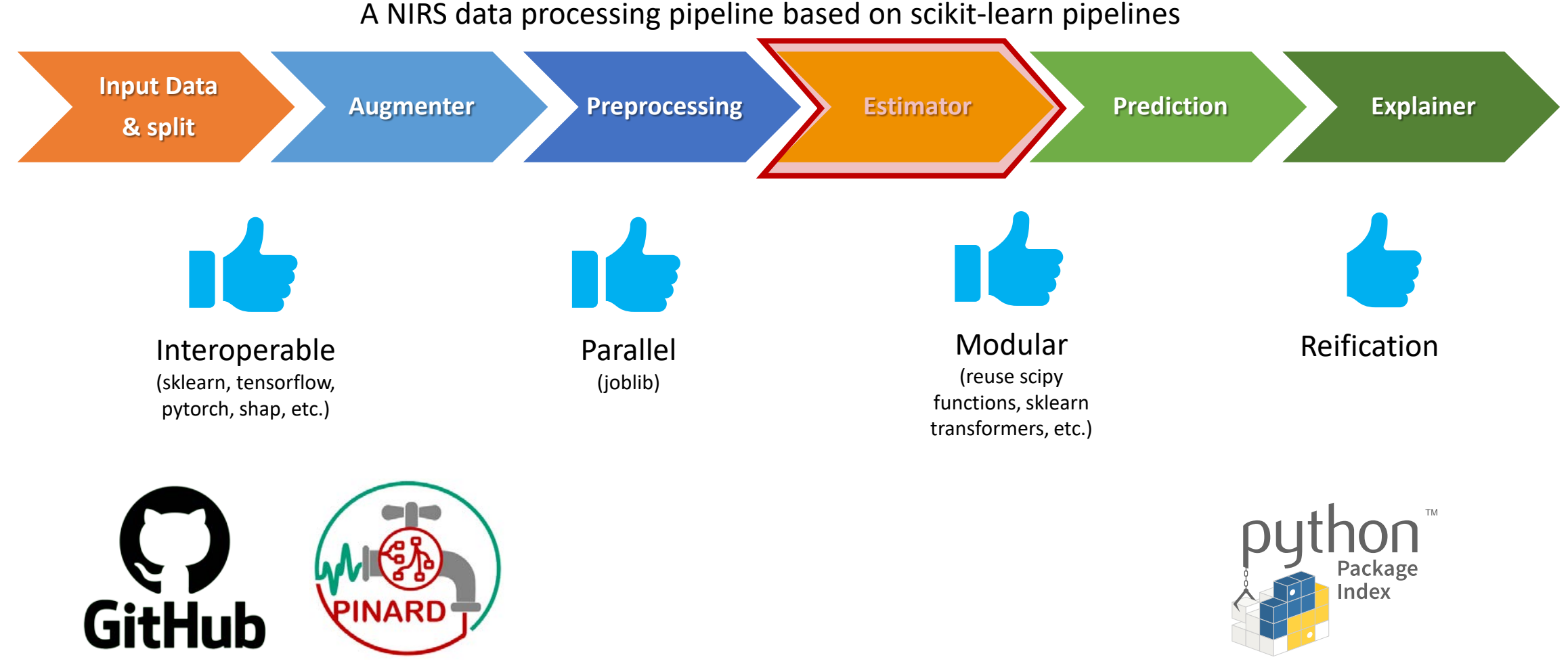

*https://github.com/gbeurier/pinard* 

https://pypi.org/project/pinard/

#### Model choice BACON Hyperparametrization

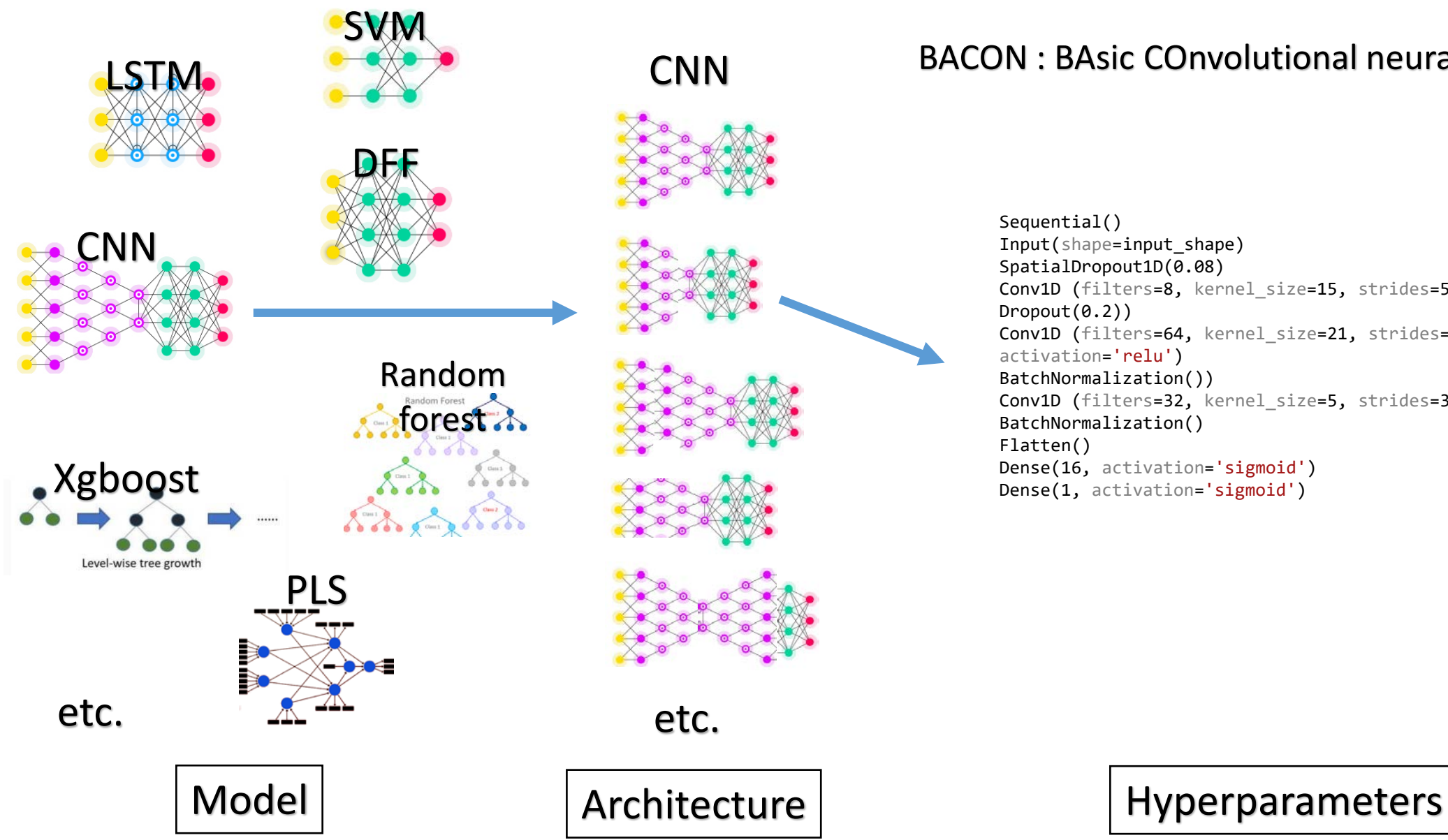

#### BACON : BAsic COnvolutional neural network on Nirs

Sequential() Input(shape=input\_shape) SpatialDropout1D(0.08) Conv1D (filters=8, kernel\_size=15, strides=5, activation='selu') Dropout(0.2)) Conv1D (filters=64, kernel\_size=21, strides=3, activation='relu') BatchNormalization()) Conv1D (filters=32, kernel\_size=5, strides=3, activation='elu') BatchNormalization() Flatten() Dense(16, activation='sigmoid') Dense(1, activation='sigmoid')

### Réseaux de neurons convolutifs

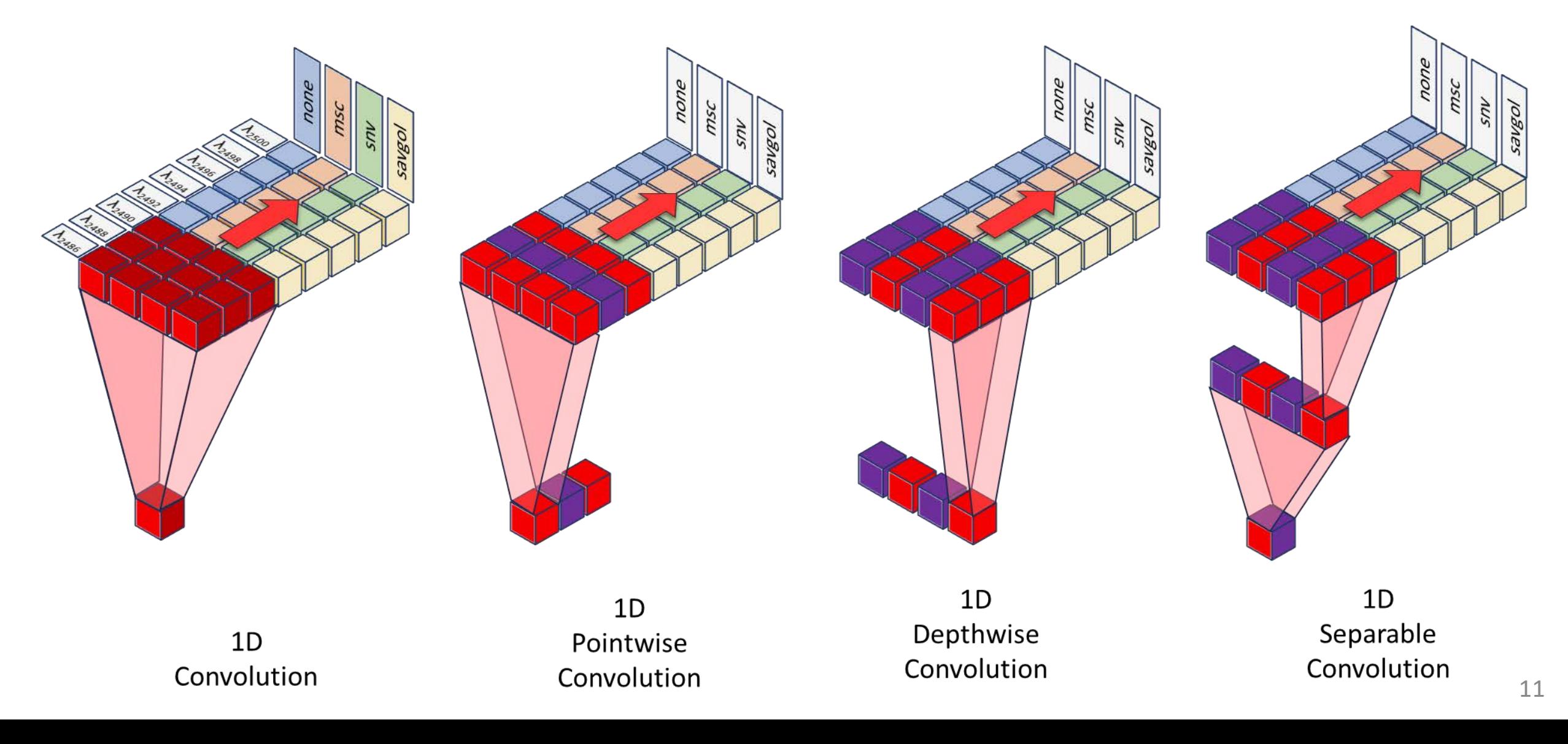

#### Model choice BACON Hyperparametrization

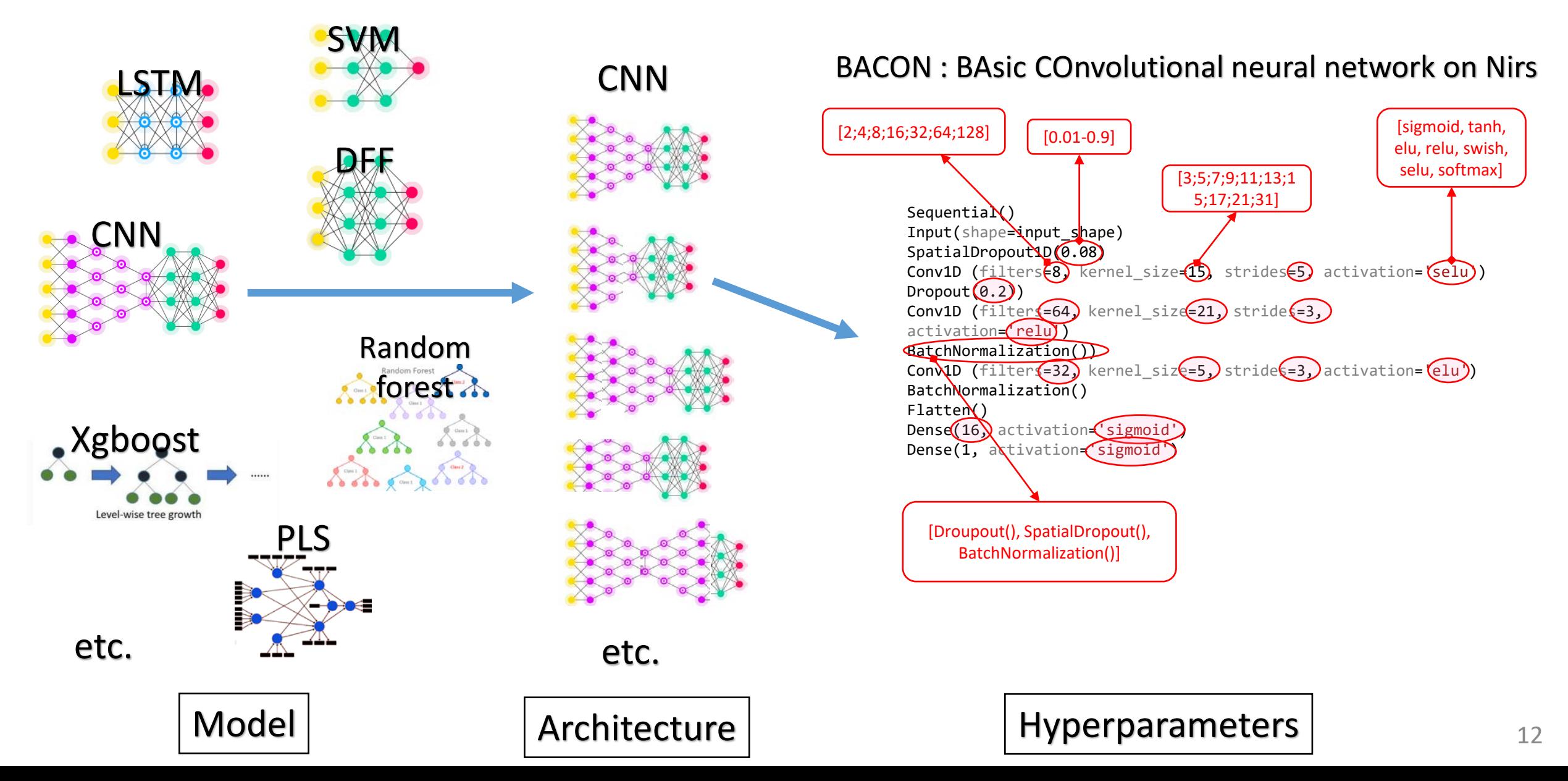

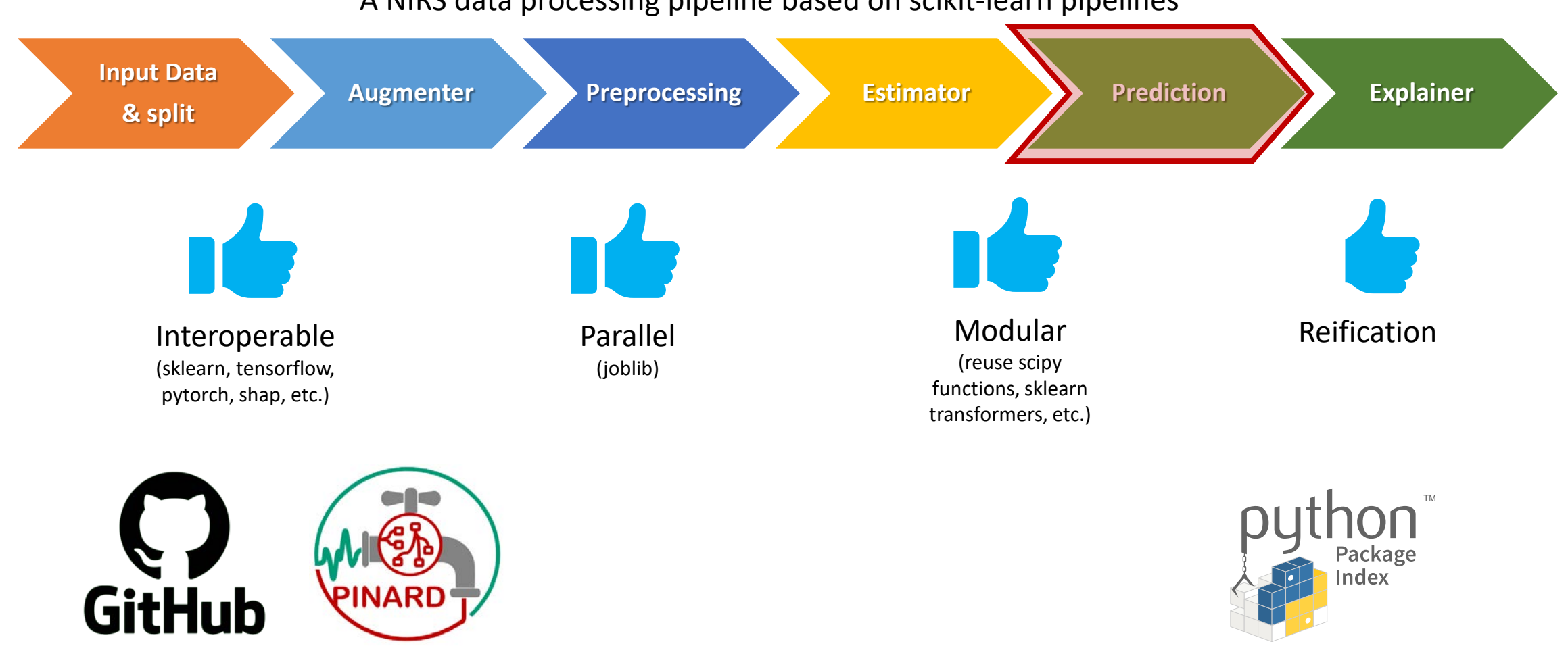

*https://github.com/gbeurier/pinard* 

https://pypi.org/project/pinard/ 13

#### A NIRS data processing pipeline based on scikit-learn pipelines

# Example - Regression

- *Arabidopsis thaliana*
- 21032 leaves spectra
- 108 traits
	- Physiology
	- Metabolic
	- Ecological strategy
- Optimized PLS vs BACON (CNN)
- Hexyl glucosinolate Ribose (μg/g) Arabinose (μg/g) Maltose (μg/g) JA (nmol/g) Mannose (μmol/g) Butyl glucosinolate Plant growth rate (mg/d) Fructose (μmol/g) X3MTP (Peakarea/mg) Glucoraphenin (Peakarea/mg) δ13C R score (%) Dihydro caffeyol glucuronide LNC (%)

#### *Vasseur et al. 2022 – Frontiers in Plant Science Estarague et al. 2022 – Annals oy Botany*

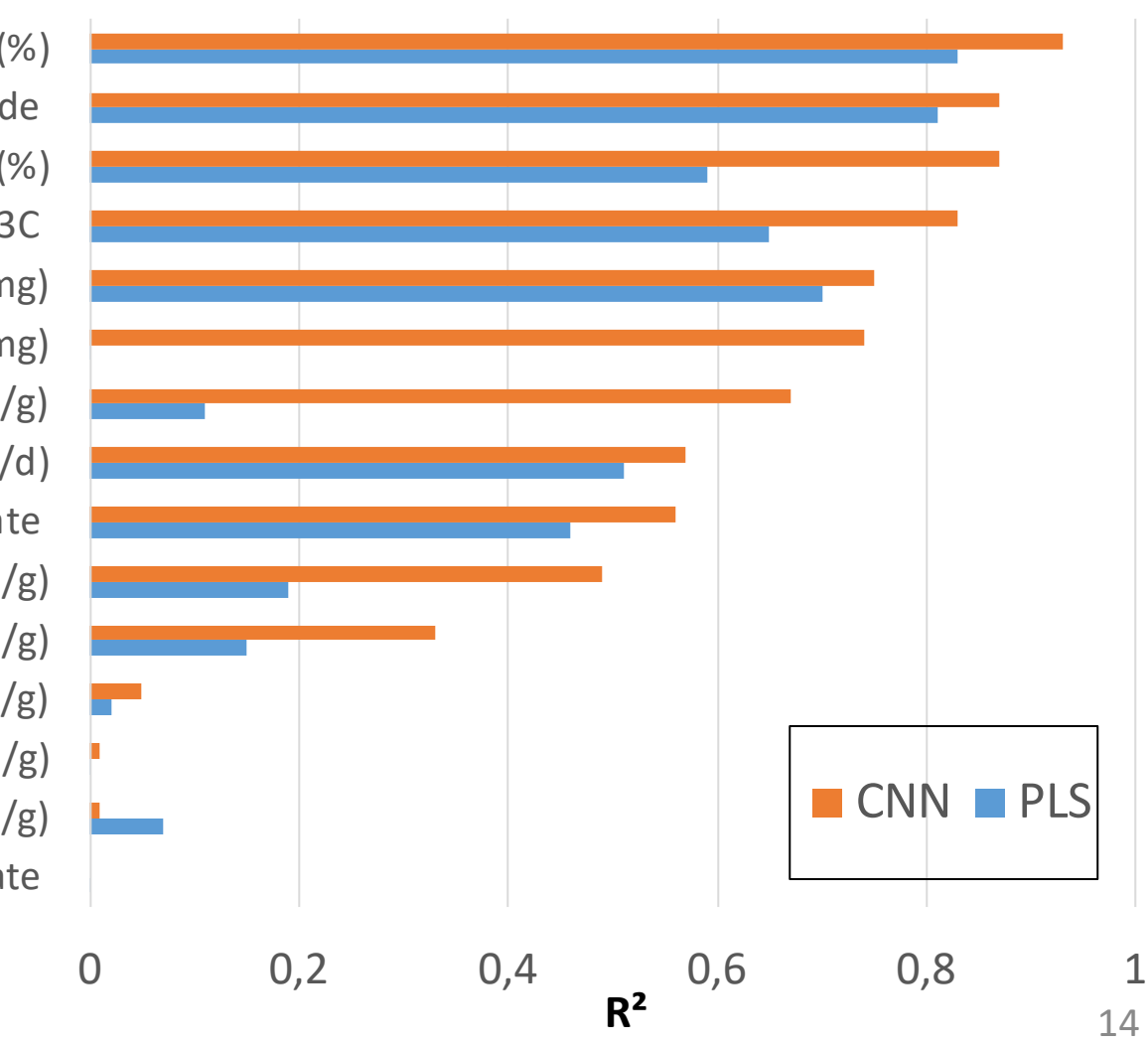

Example – Classification

- *Dioscorea alata*
- Tuber flour
- Texture of pounded yam
	- Cohesiveness
	- Springiness
	- Hardness
	- Mouldability
- BACON (CNN)

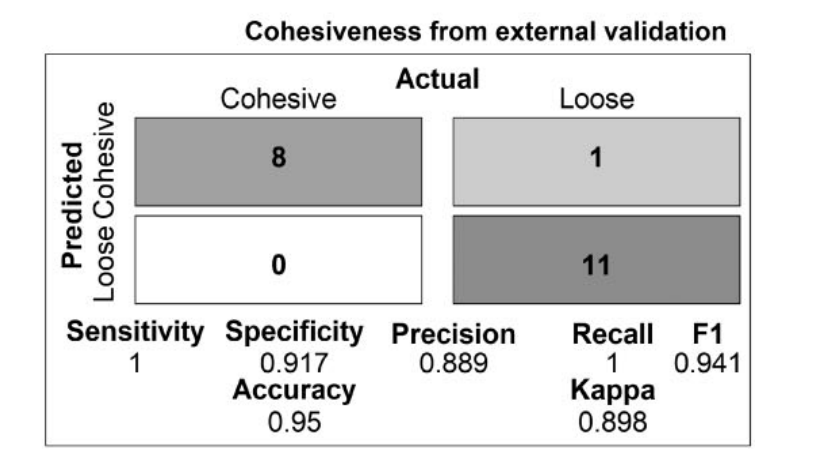

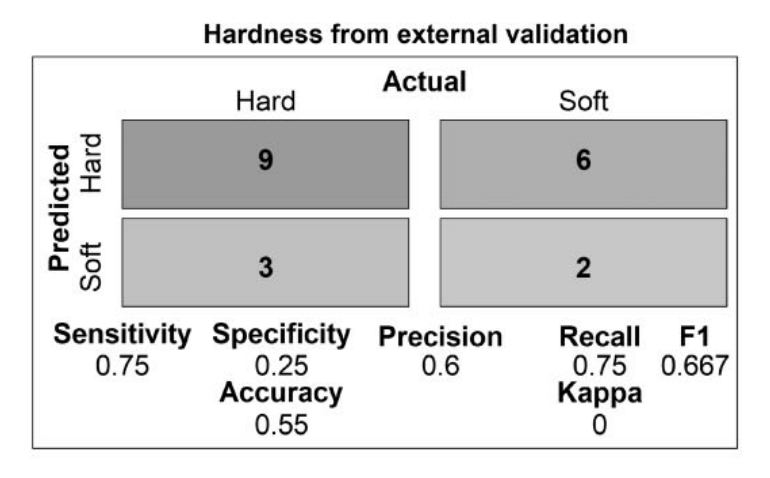

#### *Ehounou et al. 2021 – JNIRS*

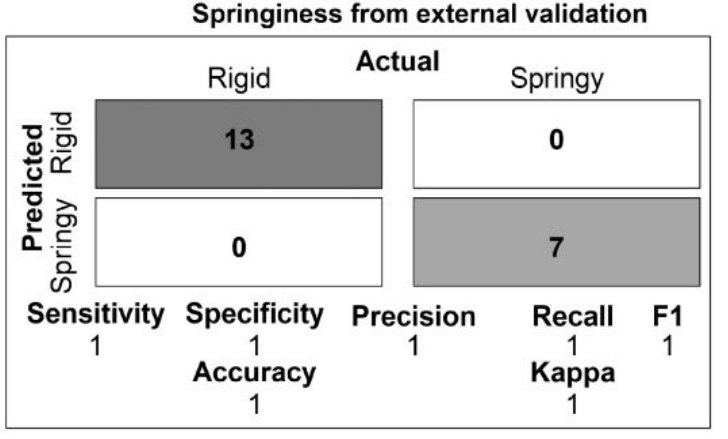

#### Moldability from external validation

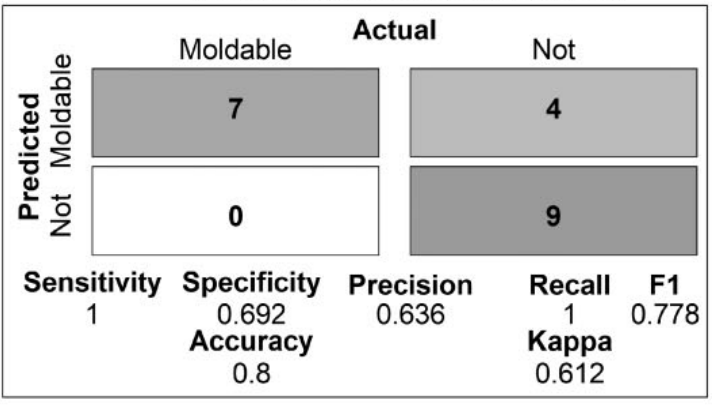

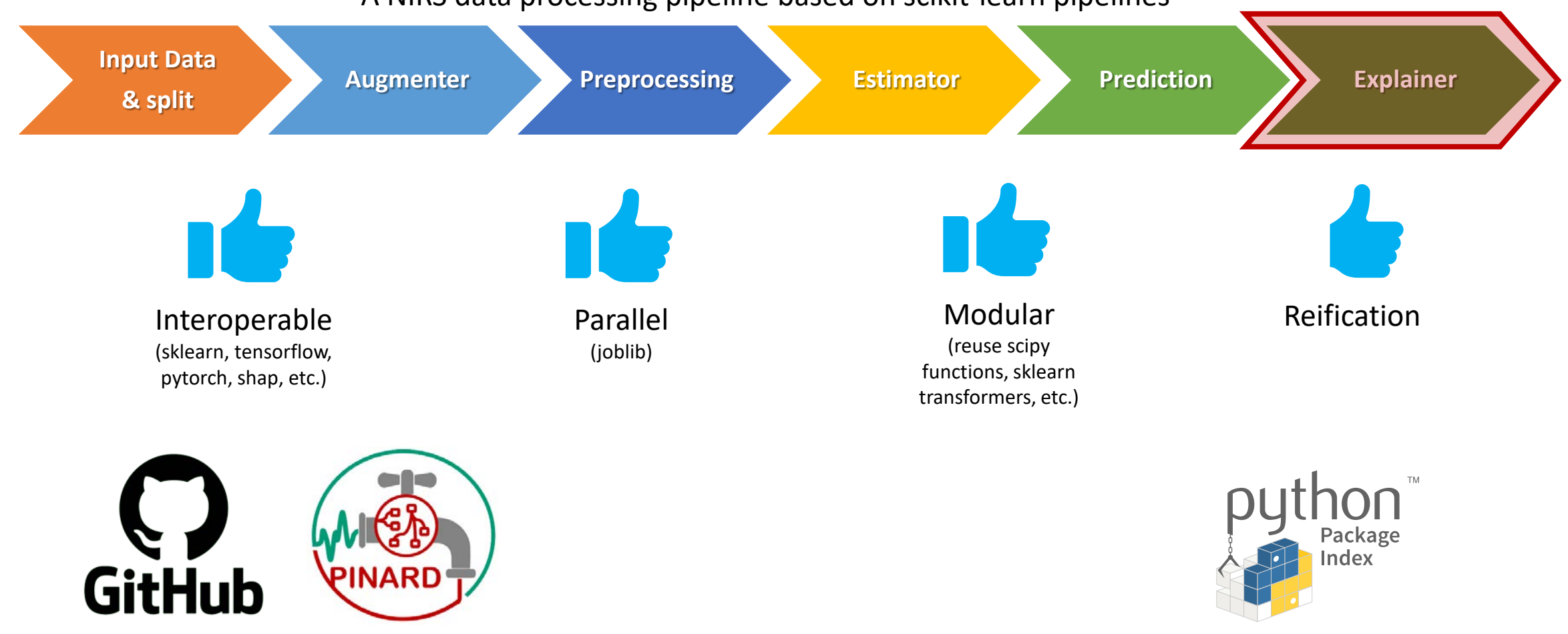

A NIRS data processing pipeline based on scikit-learn pipelines

*https://github.com/gbeurier/pinard* 

# Generic pipeline

Intelligibility & Shapley values

import shap

X\_train\_summary = shap.kmeans(X\_train, 10) explainer = shap.KernelExplainer(estimator.predict, X\_train\_summary) shap\_values = explainer.shap\_values(X\_test[0:5])

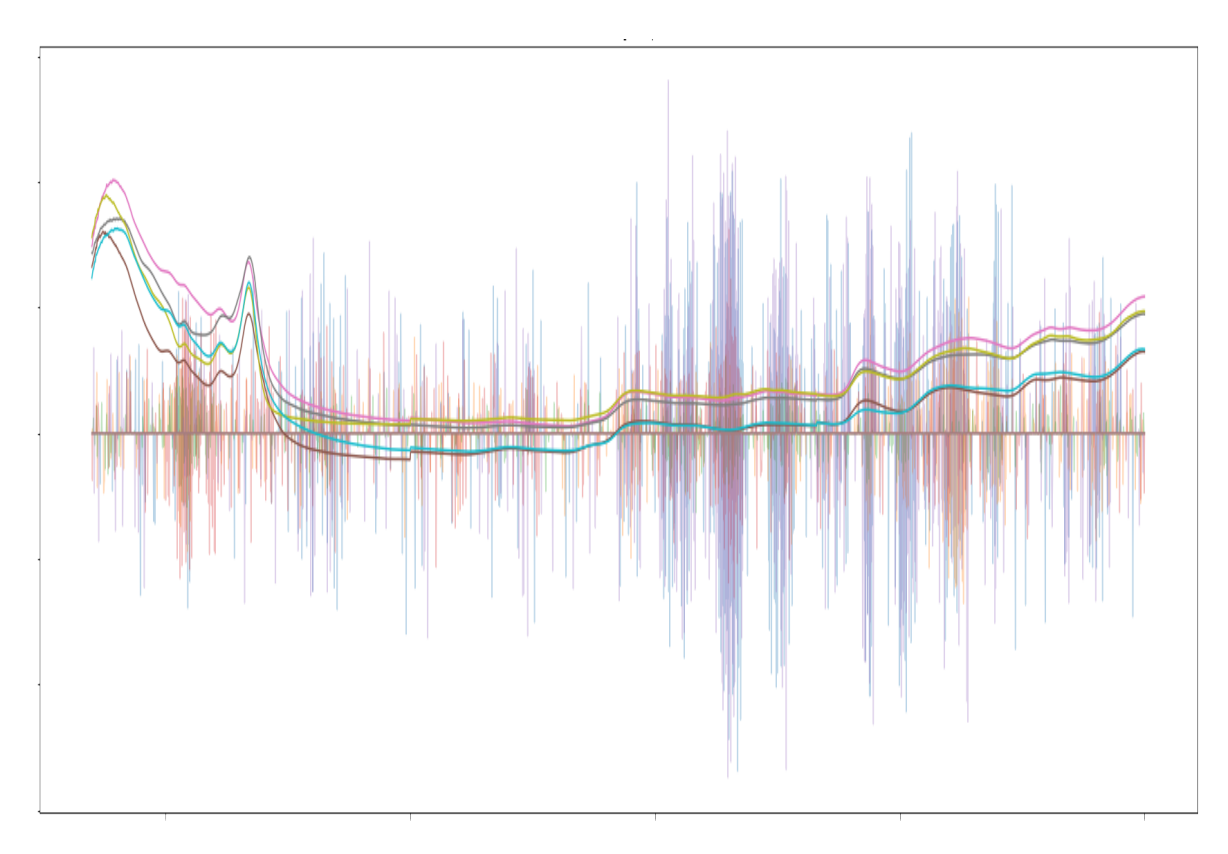

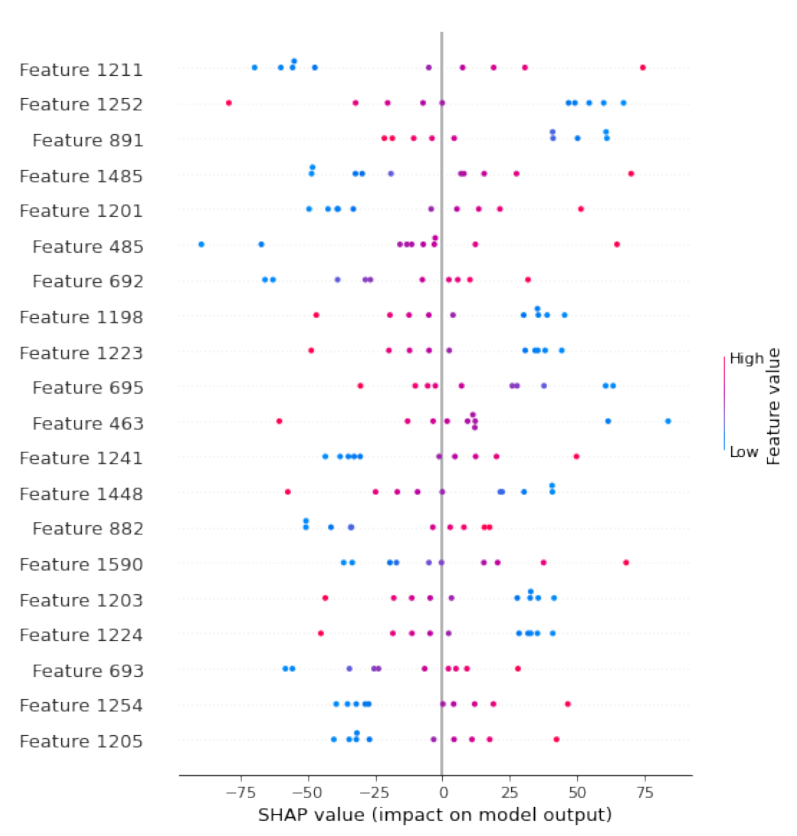

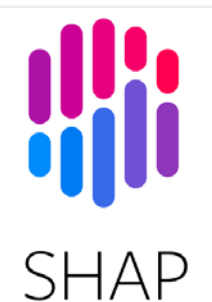

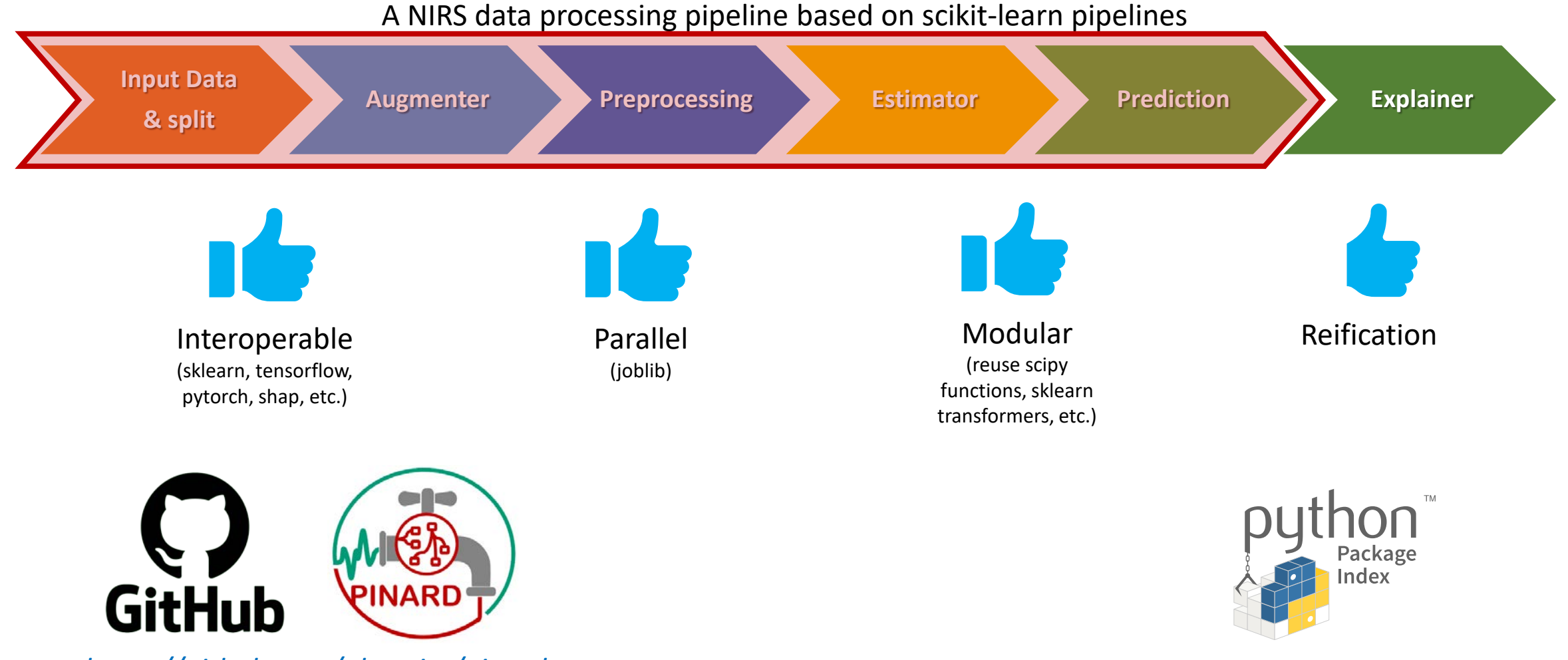

*https://github.com/gbeurier/pinard* 

https://pypi.org/project/pinard/ 18

### **Datasets**

- De 150 à 8700 spectres
- De 100 à 2500 features
- Gamme large (350-2500) à restreinte (850-1050)
- 7 modèles de spectromètres différents
- 16 modèles publiés sur 20
- Échantillons frais et secs, broyés ou intacts

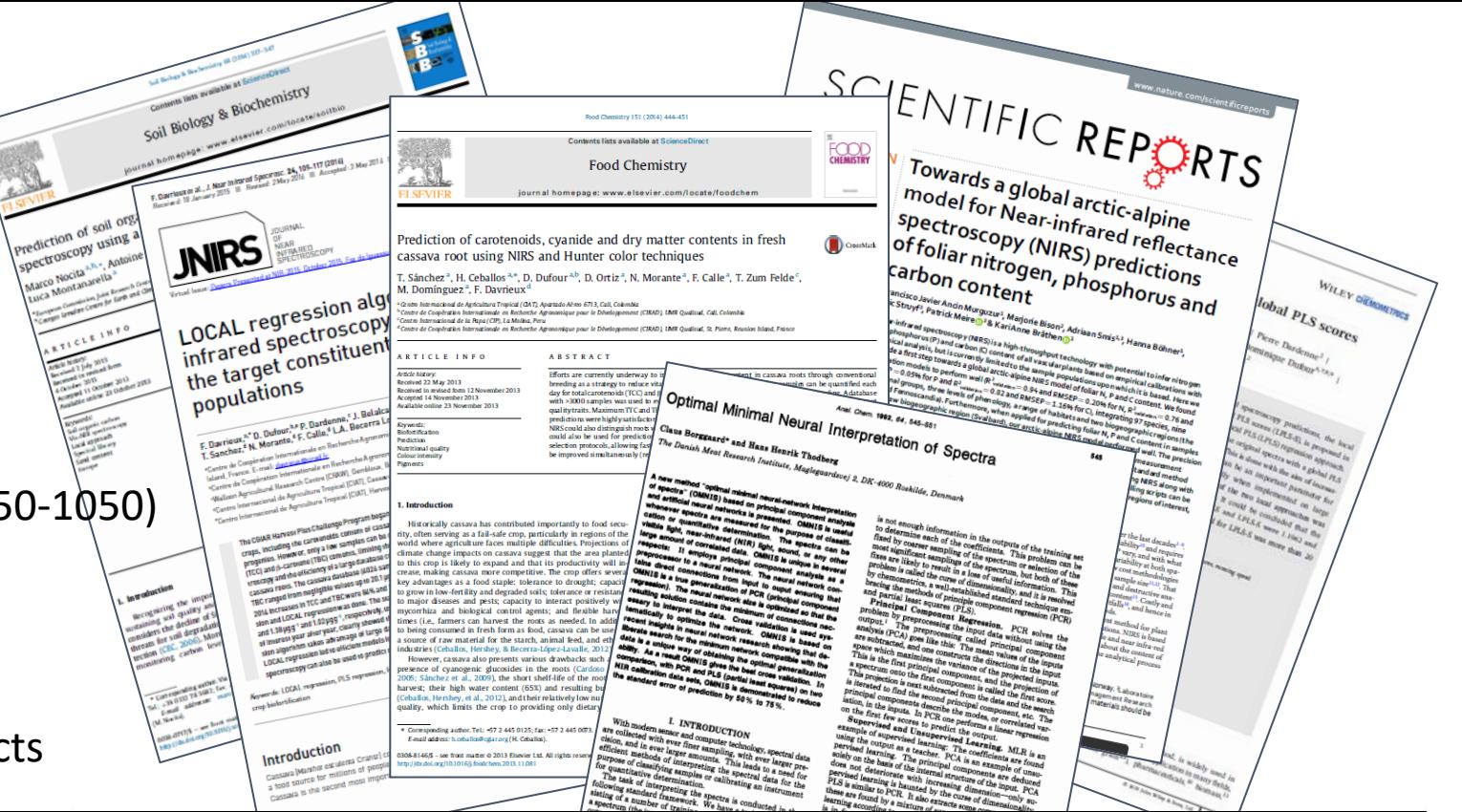

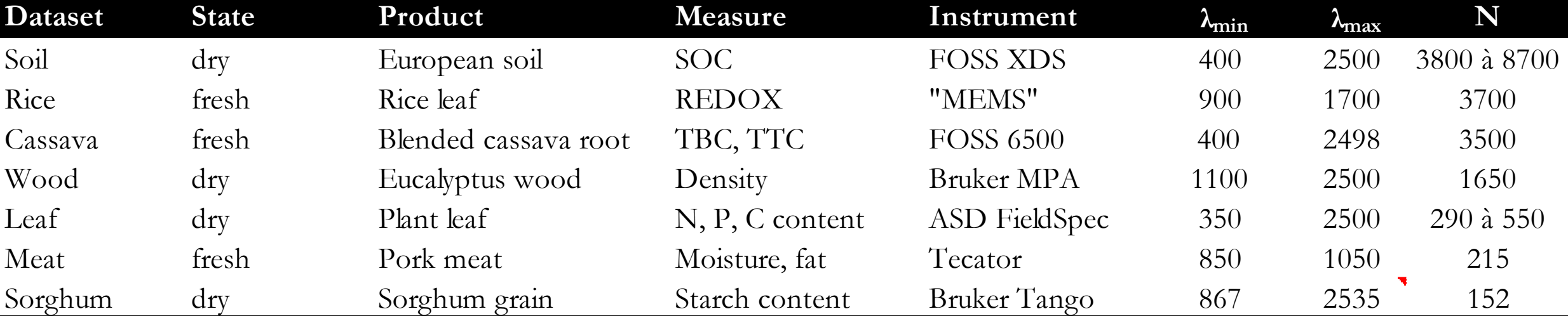

# Classes de modèles

- PLS optimisées pour chaque jeu de données
	- Prétraitements (16 combinaisons)
	- Nombre de composantes (1 à 120)
	- Typess (PLS, lwPL, nlPLS)
	- 5760 modèles par jeu de données
- SOTAs (State Of The Art)
	- Adapté 2D -> 1D si nécessaire
	- Pas hyperparamétré
	- 5 classes : ResNet2, VGG1D, Xception1D, XGBoost, FFT\_Conv
	- 5 combinaisons de prétraitements différentes
- Homemade
	- Hyperparamétrisés sur 2 jeux de données indépendants (architecture, hyperparams et prétraitements)
	- CNN, Depthwise CNN, Separable Depthwise CNN, Conv LSTM, Transformer, hybrids

# $Performances$  par modèle  $RE_{dataset} =$

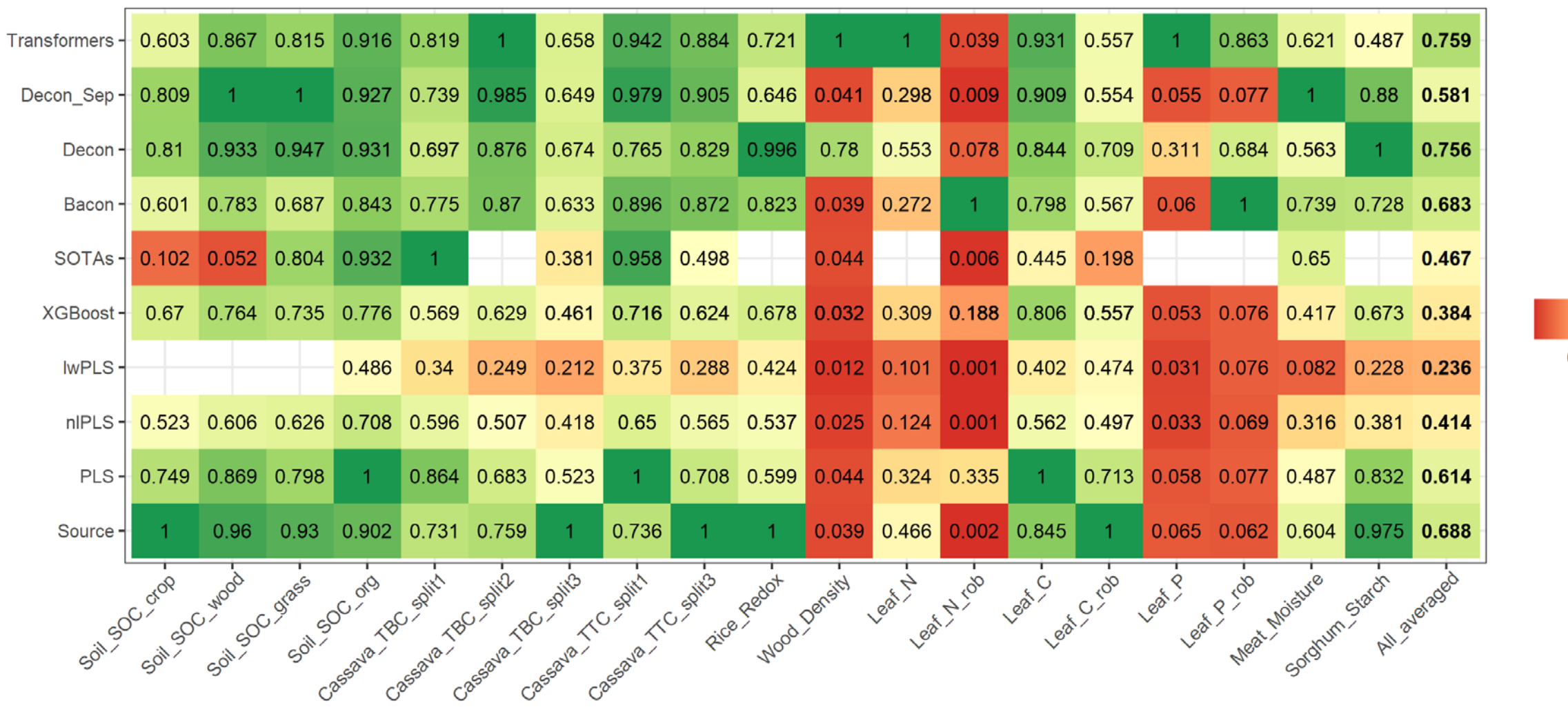

0.25 0.50 0.75 1.00

 $min(RMSE)$ 

**RMSE** 

## Performances par classe de modèles

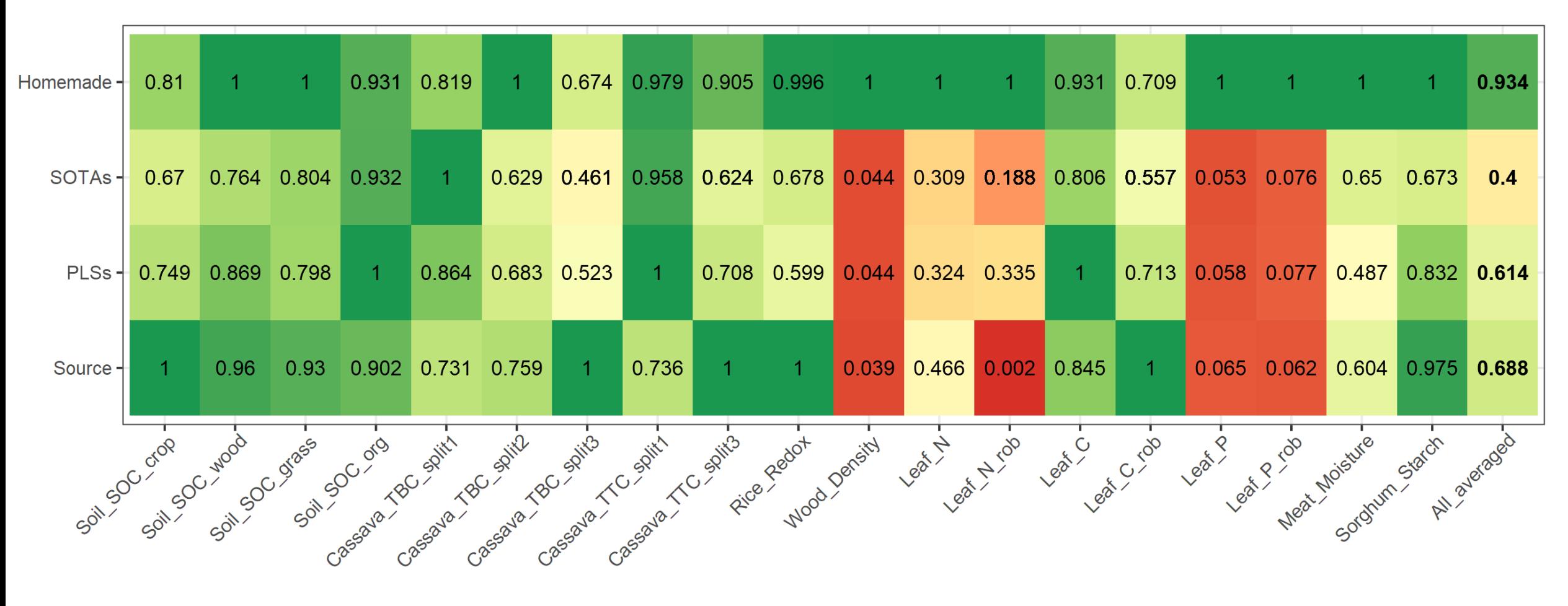

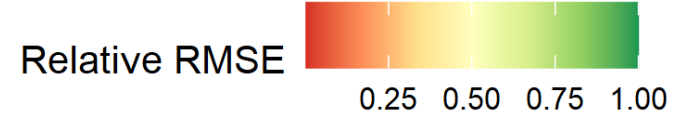

# PLS: preprocessing performances

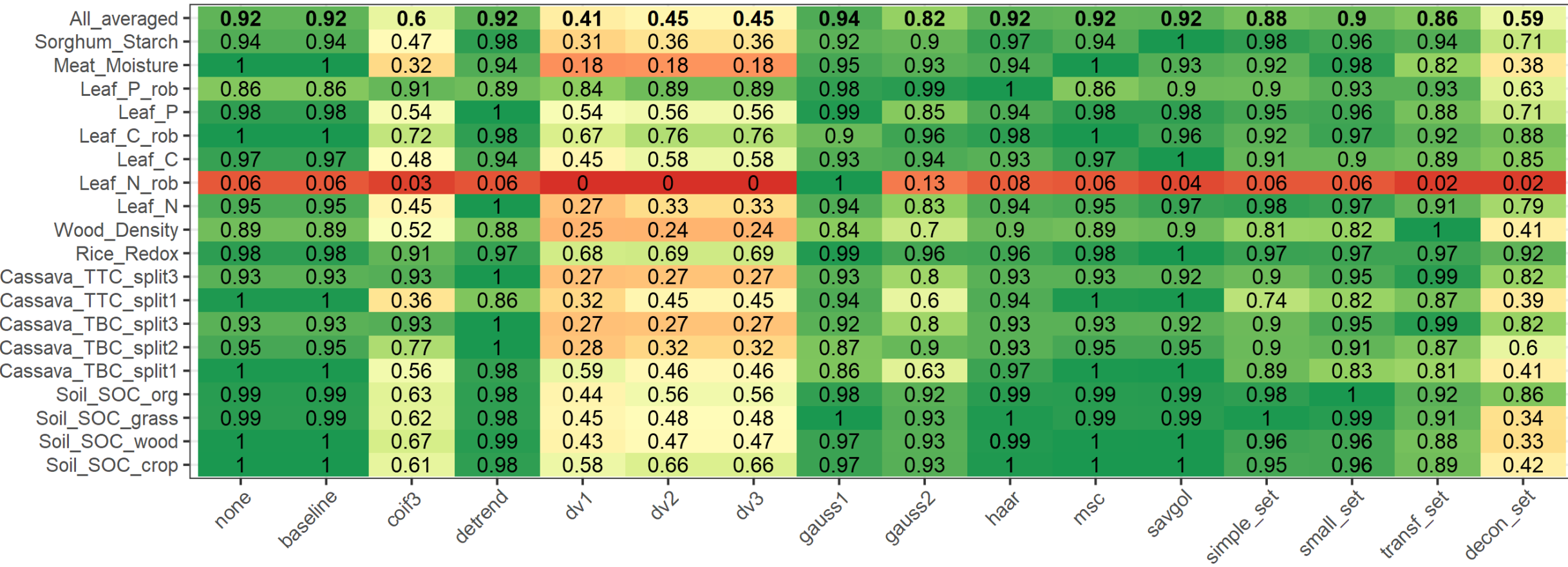

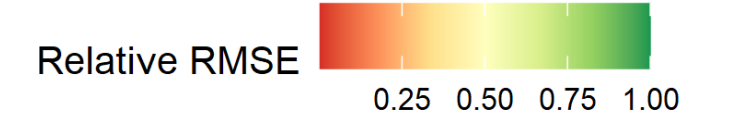

# PLS: optimal number of components?

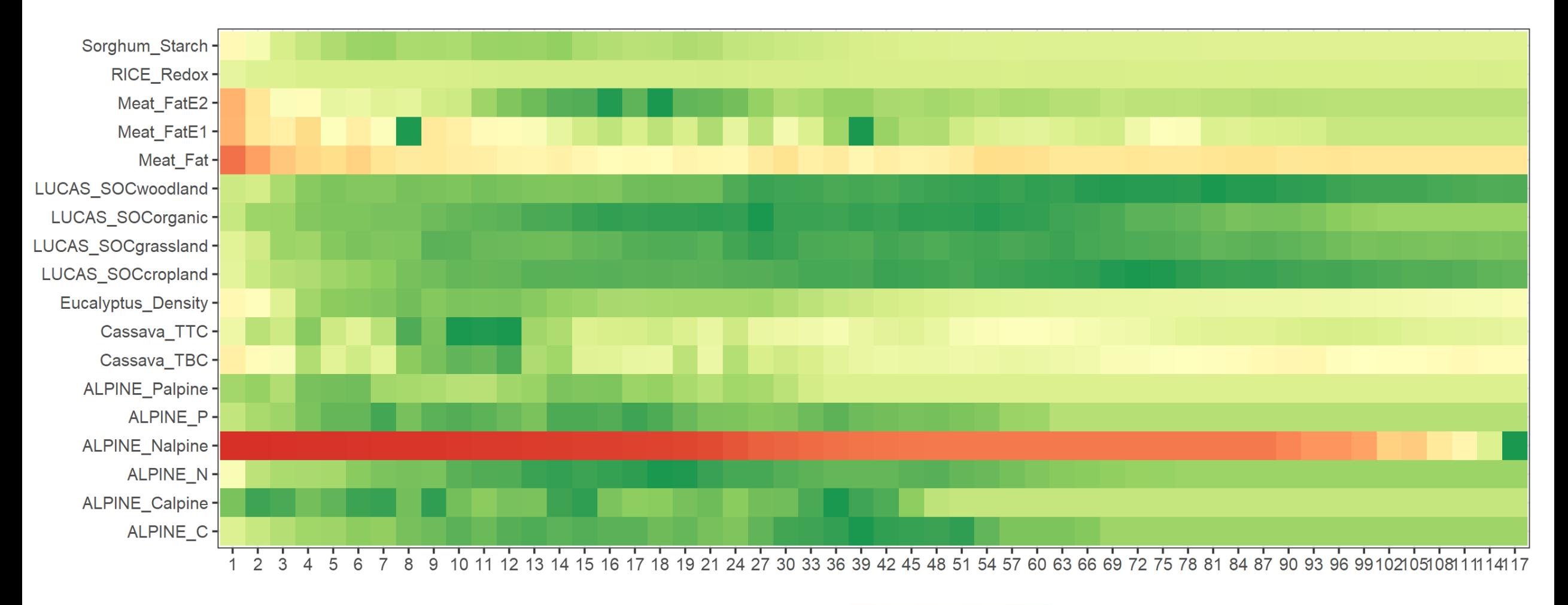

**Relative RMSE**  $0.25$ 0.50 0.75 1.00

#### 25

### Perspectives

- Environner PINAR pour faciliter le prototypage (French PINARD: Fast-track Robust EvaluatioN and Calibration Helper for PINARD)
- Assemblage de modèles pour plus de généricité
- Inclusions de données hétérogènes
	- Phenomic : données environnementales & NIRS
	- Modèles prédictifs : variables explicatives supplémentaires
	- Multimodale (NIRS, MIRS, raman OU gestion individuelle des capteurs VNIR, SWIR1, SWIR2)
- Choix des metrics de distance
	- Impacte : outlier detection, average repetition, identify reference spectra, dimension reduction, k-means et lwPLS…
	- Lock-step measures (e.g. Euclidien, mahalanobis,  $T^2$ ...) -> elastic measures (e.g. DTW...)
- Standardisation (GAN…)
- Self supervised denoising
	- Database (BDD de 1 à 2 millions de spectres sans mesure de reference)
	- Applications : resampling, in/out painting, denoise, data augmentation…

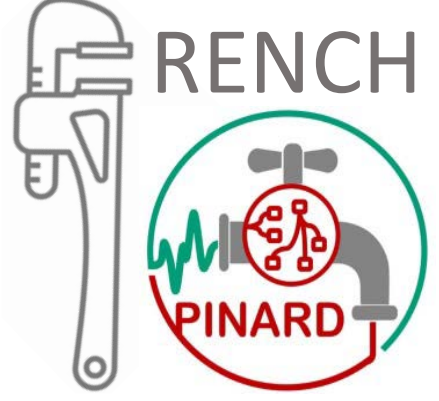

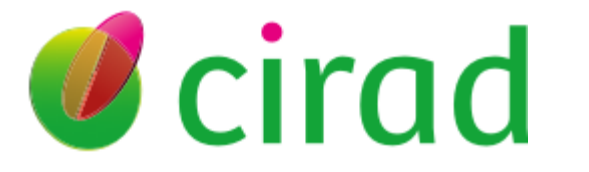

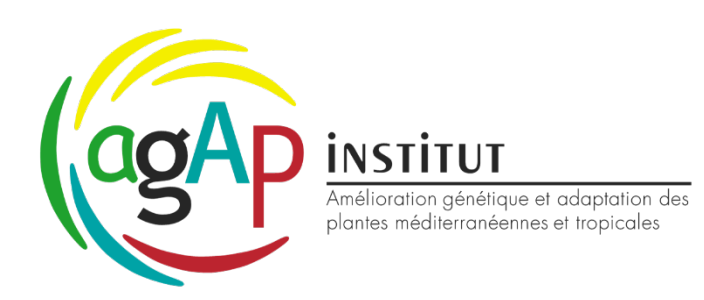

# Thanks

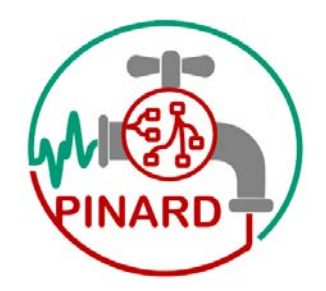

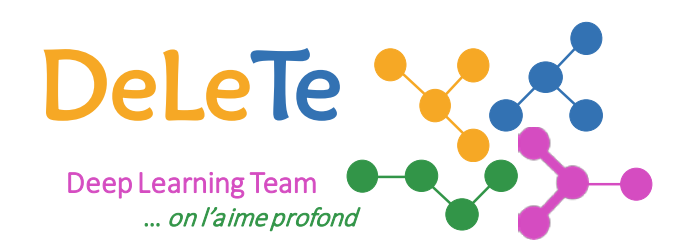